#### UNIVERSITY OF LISBON

#### ISEG- Lisbon School of Economics and Management

January 2018

ADVANCED ECONOMETRICS

Module Convenors: Isabel Proença Paulo M.D.C. Parente

Duration: TWO HOURS

Use a separate answer booklet of ISEG (folha de teste do ISEG) for each section

This is a closed note paper.

Material in the annex: Statistical Tables

Instructions (please read before starting): Write in a clear legible manner in ink/ballpoint. Do not use pencils or erasable pens. Calculators are permitted. Whenever conducting a test use a  $5\%$  significance level unless stated otherwise. Also be sure to state null and alternative hypotheses, null distribution (with degrees of freedom), rejection criterion (critical values and rejection region) and outcome. If you are asked to derive something, give all intermediate steps also. Do not answer questions with a "yes" or "no" only, but carefully justify your answer.

Advanced Econometrics 1 and 1 Please turn over

# Section A

- 1. Consider the latent variable  $y^* = \beta_0 + \beta_1 \log(x_1) + \beta_2 x_2 + u$  where  $\beta_j$  with  $j =$ 0,1,2 are unknown coefficients,  $x_j$  with  $j = 1,2$  are explanatory variables and u is a continuously normally distributed variable, independent of  $x_j$ ,  $j = 1, 2$  with  $E(u|x_1, x_2) = 0$  and  $Var(u|x_1, x_2) = \sigma^2$ . Suppose a binary variable y verifying,  $y=1[y^*>0].$ 
	- (a) (1 Mark) Deduce  $P(y = 1 | x_1, x_2)$ .
	- (b) (1 Mark) Deduce the partial effect of  $x_1$  on the  $P(y = 1|x_1, x_2)$ .
	- (c) (1 Mark) Comment on the use of the estimates obtained with the STATA command "probit y  $x1 x2$ " to estimate the partial effect deduced in (b).
- 2. Consider the variable  $y$  which is equal to: 1 if an individual has not subscribed an internet service at home, 2 if she or he has subscribed the service in firm  $A$  and  $3$ if she or he has subscribed the service in firm B.
	- (a) (1 Mark) Identify and write the model estimated with the command in line 2 in the Annex, characterizing the nature of variable y.
	- (b)  $(1 Mark)$  Knowing that  $x_3$  is a dummy variable equal to 1 if the individual is a female, interpret the results obtained with the command in line 3 and write the expression used to obtain it.
	- (c)  $(1.5 \text{ Mark})$  Deduce  $P(Y = 2|x_1, x_2, x_3|)/P(Y = 1|x_1, x_2, x_3)$  and interpret.

## Section B - Topics in time series

- 1. Consider the linear process  $X_t = \sum_{i=0}^{\infty} \psi_i \varepsilon_{t-i}$ , where  $\varepsilon_t$  is a white noise process with mean zero and variance  $\sigma_{\varepsilon}^2$  and assume that  $\sum_{j=0}^{\infty} |\psi_j| < \infty$ .
	- (a) (1 Mark) Show that  $E[X_t] = 0$  and  $Var(X_t) = \sigma_{\varepsilon}^2 \sum_{j=0}^{\infty} \psi_j^2$  $\frac{2}{j}$ .
	- (b) (2 Marks) Show that the Autocorrelation function is  $\rho_j = \sum_{i=0}^{\infty} \psi_i \psi_{i+j} / \sum_{j=0}^{\infty} \psi_j^2$  $_{j}^{2},$  $j > 0$ .
	- (c)  $(1.5 \text{ Mark})$  Suppose that  $\psi_0 = 1$  and  $\psi_i = \phi_1^{i-1}(\phi_1 + \theta_1), i \ge 1$ . Use the result obtained in (b) to show that

$$
\rho_j = \phi_1^{j-1}(\phi_1 + \theta_1) \frac{1 + \phi_1 \theta_1}{1 + \theta_1^2 + 2\phi_1 \theta_1}.
$$

2. Consider the  $VAR(1)$  model  $z_t = \Phi_1 z_{t-1} + \varepsilon_t$  where  $z_t = (z_{1t}, z_{2t})'$  and  $\varepsilon_t$  is a  $2 \times 1$ multivariate white noise process with positive definite variance-covariance matrix

$$
var(\varepsilon_t) = \left[ \begin{array}{cc} 1 & \sigma_{12} \\ \sigma_{12} & 1 \end{array} \right].
$$

Advanced Econometrics 2 Please turn over

Let

$$
\Phi_1 = \left[ \begin{array}{rr} 0.4 & 0.2 \\ -0.2 & 0.8 \end{array} \right].
$$

Show that  $z_{1,t}$  follows a ARMA(2,1) process by proving that:

(a) 
$$
(2.5 \text{ Marks}) z_{1,t} = 1.2z_{1,t-1} - 0.36z_{1,t-2} + 0.2z_{2,t-1} + \varepsilon_{1t} - 0.8\varepsilon_{1t-1}.
$$

(b) (2 Marks)  $u_t = 0.2\varepsilon_{2,t-1} + \varepsilon_{1t} - 0.8\varepsilon_{1t-1}$  follows a MA(1) process.

- 3. In this question we investigate whether there is a long run relationship between stock prices and real economic activity. Let lsp500 be the natural logarithm of S&P 500 index, *lip* be the natural logarithm of index of industrial production and consider the sample from January, 1947 to June, 1993 (558 observations.)
	- (a) (1.5 Marks) Consider the information provided in the following table on the ADF and Phillips-Perron tests (intercept, time trend).

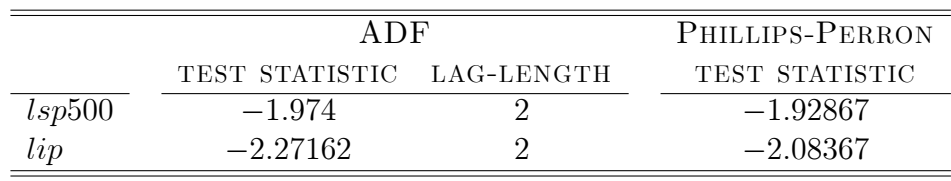

Are the variables  $lsp500$  and  $lip$  stationary?

- (b) (1 Marks) The results of the ADF regression of the residuals of the regression of lsp500 on lip is  $-1.57262$  (lag-length 2 lags, intercept, no time trend). Are lsp500 and lip cointegrated?
- (c)  $(1 \text{ Marks})$  Consider the results of the Johansen cointegration test with  $lsp500$ and lip (with lag length 3)

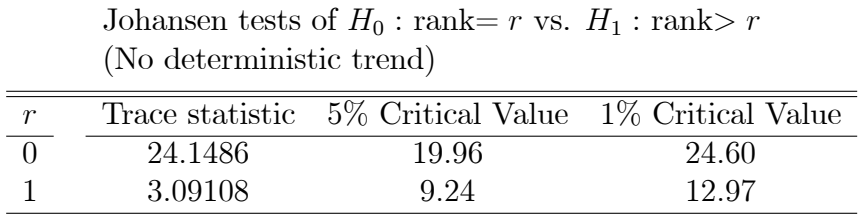

Does it appear that lsp500 and lip have a long-run relationship according to the Johansen cointegration test at  $5\%$  level ? How about at  $1\%$  level? Justify your answer.

(d) (1 Marks) Assume that lsp500 and lip are cointegrated and consider the fol-

lowing output:

Dependent Variable is  $lsp500$ 

558 observations used for estimation.

 $\quad$  Estimation Method: Saikkonen-Stock-Watson Efficient Least Squares

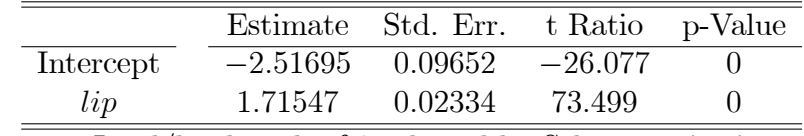

Lead/lag length of 8 selected by Schwarz criterion.

Is  $lsp500 - 2 \times lip$  stationary?

[END OF PAPER]

Advanced Econometrics 4

#### **ANNEX**

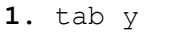

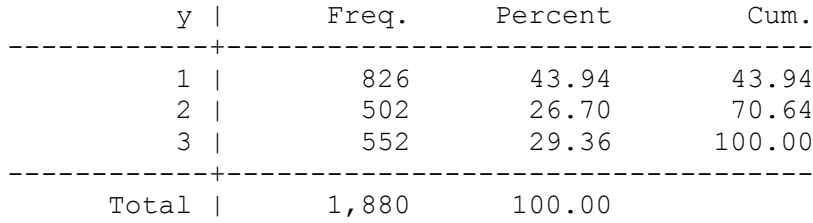

### **2.** mlogit y x1 x2 i.x3, baseoutcome(1)

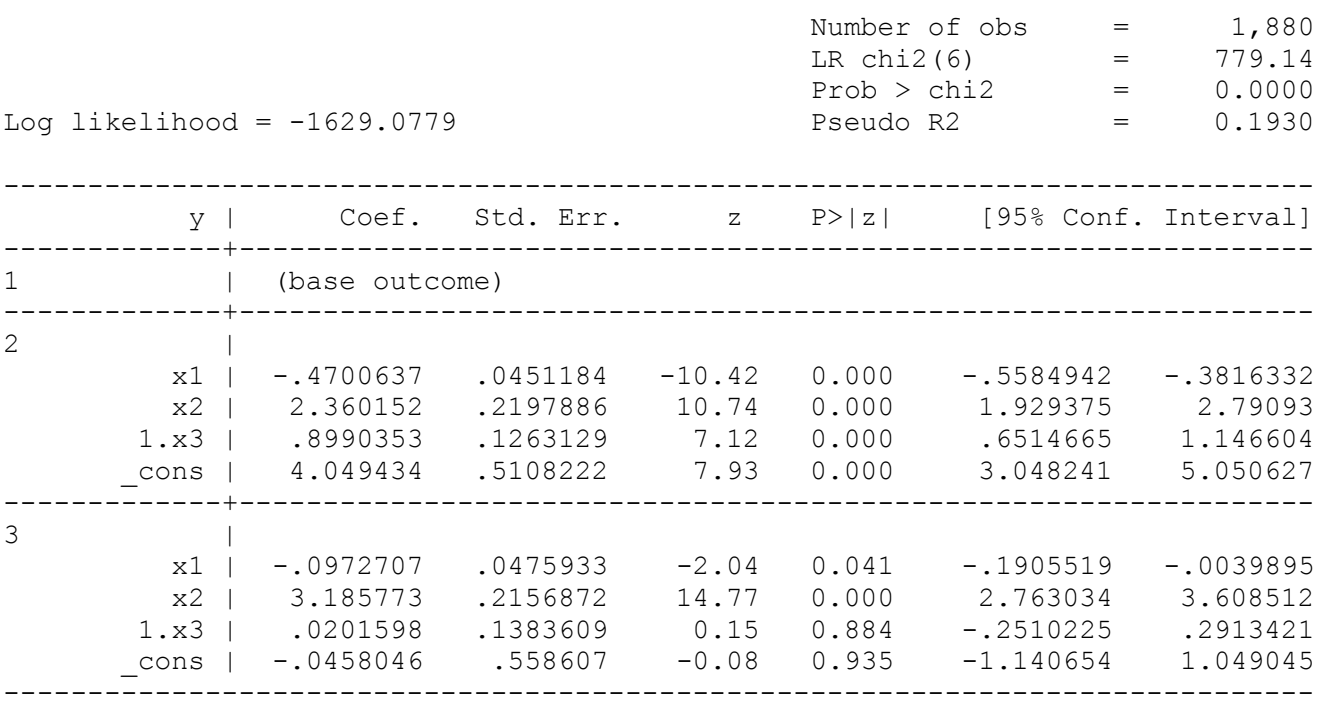

### **3.** margins, dydx(x3) predict(outcome(2))

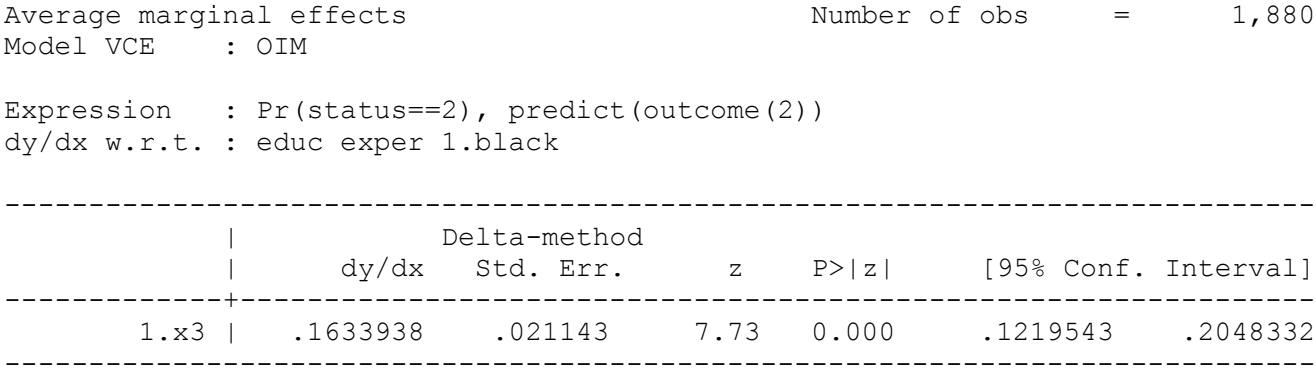

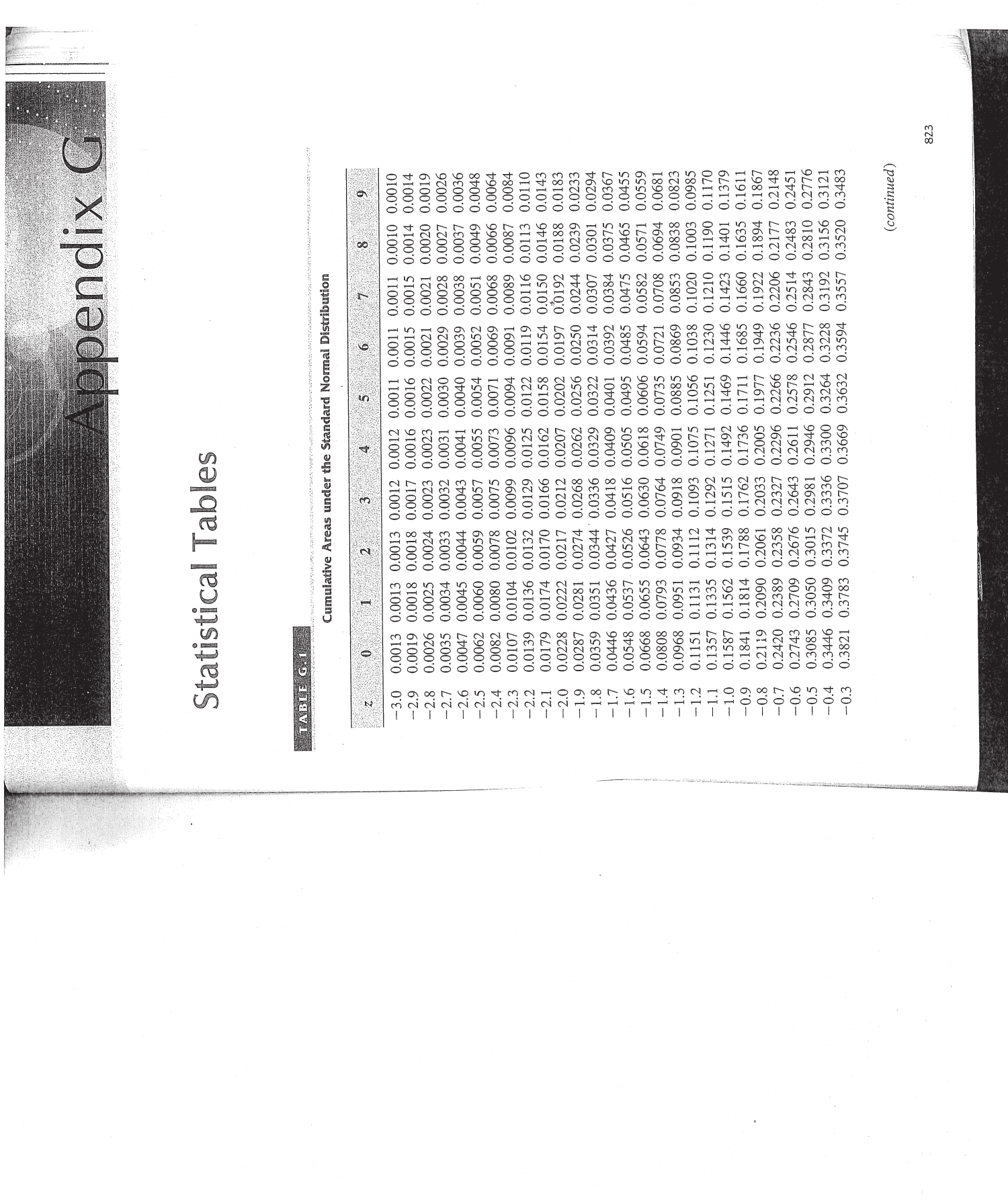

**CONTRACTOR** 

Appendix G Statistical Tables

 $T(3,1)$  1  $T(5,2)$ 

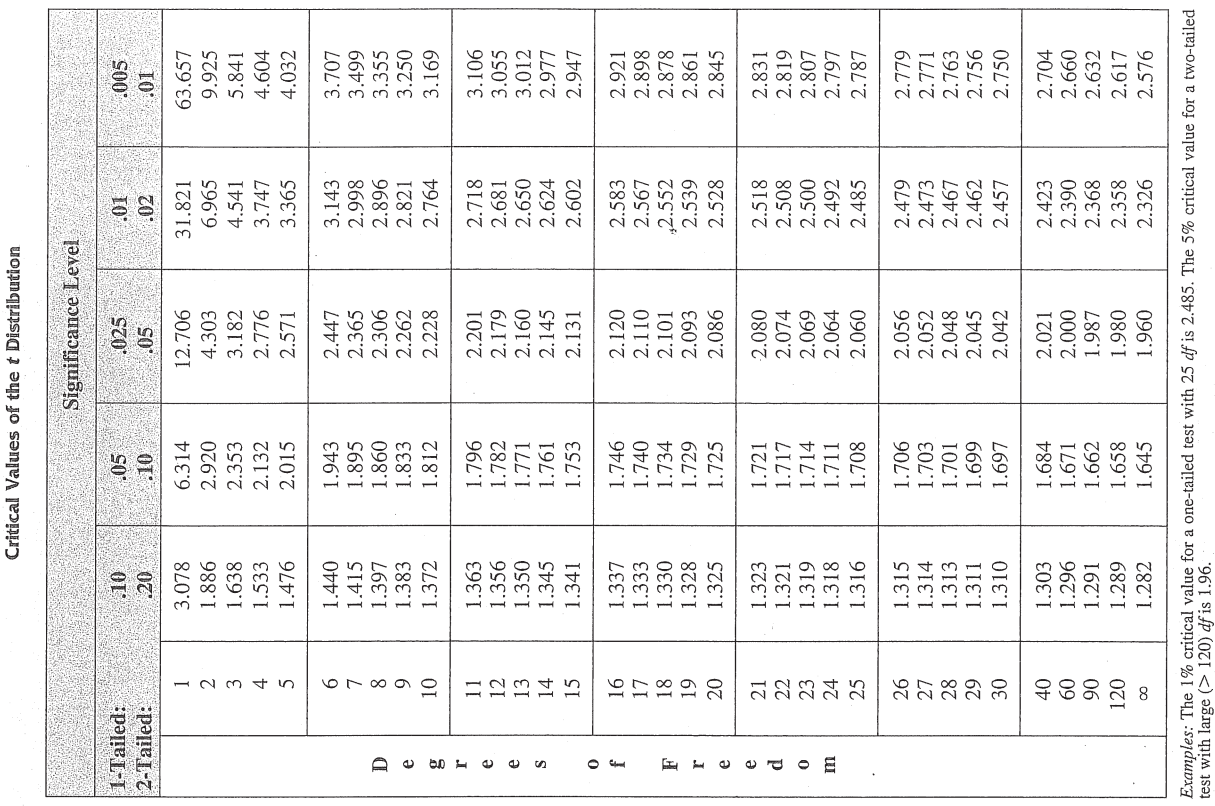

0.9986 0.9964 0.8389 0.9015 0.9319 0.9706 0.9890 0.9974 0.6879 0.7224<br>0.7549 0.7852 0.8133 0.8830 0.9177 0.9545 0.9633 0.9767 0.9817 0.9857 0.9916 0.9936 1.9952 0.9981 0.9990 0.3859 0.4641 0.5359 0.6141 0.6517 0.8621 0.9441 0.4247 0.5753  $\bullet$ 0.6103 0.9162  $0.5714$ 0.7517 0.8810 0.8997 0.9306 0.9429 0.9625 0.9699 0.9812 0.9854 0.9913 0.9934 0.9963 0.9973 0.9980 0.9986 0.9990 0.3897 0.5319 0.6480 0.6844 0.7190 0.7823 0.8106 0.8365 0.8599 0.9535 0.9887  $0.4286$ 0.9761 0.9951 0.4681 œ 0.9616 0.9949 0.9418 0.9525 0.9884 0.9985 0.5279 0.6064 0.6808 0.7157 0.7486 0.8078 0.8340 0.8790 0.8980 0.9147 0.9292 0.9693 0.9756 0.9808 0.9850 0.9932 0.9962 0.9972 0.9979 0.9989 0.6443 0.9911 0.3936 0.4325 0.5675 0.7794 0.8577 0.4721  $\overline{r}$ 0.9985 0.9750 0.9846 0.8051 0.8315 0.8554 0.8770 0.8962 0.9279 0.9406 0.9515 0.9608 0.9686 0.9803 0.9909 0.9948 0.9979 0.9989 0.3974 0.4364 0.5239 0.5636 0.6026 0.6406 .7123 0.7454 0.7764 0.9131 0.9881 0.9931 0.9970 0.9971 0.6772 0.9961 0.4761  $\circ$ 0.9394 0,9505 0.9599 0.9842 0.9906 0.9929 0.9946 0.9960 0.9989 0.5199 0.8944 0.9744 0.9878 0.9978 0.4404 0.5987 0.6368 0.7088 0.8023 0.8289 0.8749 0.9115 0.9265 0.9678 0.9798 0.4013 0.6736 0.7734 0.9984 0.5596 0.7422 0.8531 0.4801 U) 0.9495 0.9838 0.9904 0.9959 0.9969 0.9988 0.5160 0.5948 0.6331 0.6700 0.7054 0.7704 0.8264 0.8508 0.8729 0.8925 0.9099 0.9382 0.9738 0.9793 0.9875 0.9927 0.9945 0.9977 0.9984 0.4840 0.7389 0.7995 0.9251 0.9591 0.9671 0.4052 0.4443 0.5557  $\mathcal{A}$ 0.5517<br>0.5910 0.7019 0.7673 0.7967 0.8485 0.8708 0.9236 0.9370 0.9664 0.9788 0.9834 0.9943 0.9957 0.9732 0.5120 0.6664 0.7357 0.8238 0.9082 0.9484 0.9582 0.9925 0.9968 0.9977 0.9983 0.9988 0.4090 0.4483 0.4880 0.6293 0.8907 0.9901 0.9871  $\omega$ 0.8686 0.5478 0.7642 0.9066 0.9474 0.9656 0.9726 0.9783 0.9830 0.9868 0.9898 0.9922 0.9956 0.9967 0.9976 0.9987 0.4522 0.5080 0.6985 0.8212 0.8888 0.9573 19941 0.9982 0.4129 0.4920 0.6255 0.7939 0.8461 0.9222 0.9357 0.6628 0.5871 0.7324  $\mathbf{c}$ 0.7910 0.9345 0.9966 0.9564 0.9649 0.9719 0.9864 0.9896 0.9920 0.9955 0.8869 0.9463 0.9778 0.9826 0.9940 0.9975 0.9987 0.4562 0.8186 0.8438 0.8665 0.9049 0.9207 0.4168 0.4960 0.5040 0.5438 0.5832 0.6217 0.6950 0.7291 0.7611 0.9982 0.6591  $\blacksquare$ 0.5398 0.6179 0.6915 0.7257<br>0.7580 0.8159 0.8413 0.8643 0.8849 0.9032 0.9192 0.9332 0.9452 0.9554 0.9641 0.9713 0.9893 0.9918 0.9938 0.9965 0.9974 0.5000 0.9953 0.4207 0.4602 0.5000 0.6554 0.7881 0.9821 0.9861 0.9981 0.9987 0.9772 0.5793  $\Rightarrow$  $3.0$  $-0.2$  $\overline{1}$  $\tilde{c}$  $1.6$  $1.9$  $2.0$ randru promini<br>Trandru pro  $-0.0$  $1.2$  $\overline{13}$  $1.8$  $-0.1$  $\Xi$  $\mathbf{r}$ 

*Examples:* If  $Z \sim \text{Normal}(0, 1)$ , then  $P(Z \le -1.32) = .0934$  and  $P(Z \le 1.84) = .9671$ . Source: This table was generated using the Stata® function normprob Source: This table was generated using the Stata® function invttail.

Appendixes

824

 $\sigma_{\rm eff}$  and the state of  $\sigma_{\rm eff}$  and  $\sigma_{\rm eff}$ 

825

Appendix G Statistical Tables

827

 $9.91912$  ( $9.515$ 

1.82<br>1.76 1.60  $1.71\,$  $1.67$ 1.65 1.86 1.85 1.84 2.19  $2.00$  $06.1$ 1.89 1.83 2.14 2.10 2.06  $2.03$ 1.98 1.96 1.94 2.32<br>2.25  $\mathbf{r}$  $1.74\,$  $1.70$ <br> $1.68$ 2.00  $1.96$ <br> $1.93$  $1.92$ <br> $1.91$  $\begin{array}{c} 1.89 \\ 1.83 \\ 1.87 \end{array}$  $1.87$ <br> $1.86$ 1.85 1.79 1.63 2.16 2.12 2.06 2.03 2.09 1.98 2.35<br>2.27<br>2.21  $\circ$  $1.74\,$  $1.72$ 1.93<br>1.92 1.90  $1.67\,$ 1.83 1.77 2.20 2.15  $2.12$ 2.09 2.06 2.04 1.98 1.97 1.95<br>1.94 1.91 1.89 1.88 2.24 2.02 2.00  $2.30$ 2.38 œ Numerator Degrees of Freedom  $1.72$  $1.82.$ 1.78  $1.77\,$  $2.16$ <br> $2.13$  $2.10$ 2.08 1.95 1.94 1.87  $2.41$ <br> $2.34$ 2.28 2.23 2.19 2.06 2.02 1.99<br>1.98 1.97 1.96 1.93 2.04 2.01  $\overline{r}$  $2.00\,$ 1.87  $1.77\,$  $2.15$  $2.11$ 2.06  $2.05$ <br> $2.04$  $2.00$ 1.98 1.82  $2.21$ <br> $2.18$ 2.13 2.08  $2.02$ <br> $2.01$ 1.99 1.93  $1.84\,$ 2.46<br>2.39 2.33 2.28 2.24 2.09  $\circ$ 2.14  $2.05$ <br> $2.00$ 1.95 1.85 2.13  $2.11$ 2.10 2.08 2.07 2.06 2.06  $2.27$ <br> $2.24$ 2.20 2.16 2.09 1.91 1.90 2.22 2.18  $\mathbf{u}$ 2.39 2.35  $2.52$ <br> $2.45$ 2.31 2.16 1.94 2.22 2.19 2.18 2.17 2.17 2.15 2.14 2.09 2.04 1.99 2.29  $2.01\,$  $2.43$ 2.39  $2.25$ 2.23  $2.21$ 2.61<br>2.54  $2.48$ 2.33 2.36 2.27  $\rightarrow$ 2.18 2.15 2.13 2.08 2.30  $2.29$ <br> $2.28$ 2.23 2.42 2.36 2.35  $2.34$ <br> $2.33$ 2.56 2.52 2.49 2.46 2.44 2.40 2.38  $2.32$ 2.31 2.28  $2.73$ <br> $2.66$ 2.61  $\epsilon$ 2.39 2.36 2.35 2.30 2.52 2.51  $2.50$ <br> $2.50$ 2.49 2.44 2.62 2.59 2.57 2.56 2.55 2.54 2.53 2.76 2.64 2.81 2.73  $2.70$ <br> $2.67$ 2.92 2.61  $\mathbf{c}_4$ 2.79  $2.71$ 2.90 2.89 2.89 2.88<br>2.84 2.76 2.96 2.95 2.94 2.93 2.92  $3.14$  $3.10$  $3.05$ <br> $3.03$ 3.01 2.99 2.97 2.91 2.75 3.18 3.29 3.07  $\rightarrow$ 38583  $90$  $888$  $15$   $6$  $\frac{8}{19}$ **25232** 8  $21221$  $\mathbb{R} \times \mathbb{C} \times \mathbb{C} \times \mathbb{R}$  $\circ$ Qudod-dator  $\bigcirc$   $\circ$   $\circ$   $\circ$   $\circ$   $\circ$ 

 $2.45$ <br>  $2.41$ <br>  $2.41$ 

2.49<br>2.46

2.55

2.70

 $2.77$ 

 $2.93$ 2.90

3.16

4.41

2.81

2.96

3.59 3.55

4.45

im 组 盘 丰 O 全

2.66 2.61 2.58 2.54

2.85

 $3.06$ <br> $3.01$ 

3.29<br>3.24 3.20

3.68<br>3.63

 $15 \text{ }$  $\overline{17}$  $\frac{18}{19}$ 

2.71

2.38

2.42

2.48

2.63

2.74 2.71 2.68 2.66 2.64

3.13

3.52 3.49 3.47

4.38 4.35 4.32

2.75  $2.67$ 

2.60

2.65 2.59 2.54

2.71

 $2.77$ 2.70 2.64 2.59

2.83 2.76

3.18

3.41 3.34

3.81

 $\frac{12}{13}$ 

 $\bigcap$   $\cup$   $\bigcap$   $\bigcap$   $\bigcap$   $\bigcap$   $\bigcap$   $\bigcap$ 

2.85 2.79 2.74

2.96

 $3.11$ 

3.74

4.60 4.54 4.49

 $\overline{4}$ 

 $2.91$ 

3.11 3.03

3.49

3.89

2.54

2.98

 $3.30$ <br> $2.30$ <br> $2.30$ 

3.07<br>2.95<br>2.85

 $3.14$ <br> $3.01$ 

3.33<br>3.20

3.48<br>3.36 3.26

3.59

4.10 3.98

4.96 4.84 4.75 4.67

 $10$ 

 $\epsilon$ 

 $\circ$ 

co

 $\overline{r}$ 

 $\circ$ 

 $\mathbf{u}_0$ 

÷

൹

 $\mathbf{C}$ 

 $\blacksquare$ 

Numerator Degrees of Freedom

5% Critical Values of the F Distribution

2.30

2.27

2.40<br>2.37<br>2.36

2.55<br>2.53

2.51

2.62

 $2.80$ <br> $2.78$ 

3.01

 $3.40$ 

2.32

2.35

2.39 2.37 2.34 2.32<br>2.30

2.45 2.42

2.51

2.60 2.57

2.87<br>2.84 2.82

 $3.00$ <br> $3.07$ 3.05  $3.03$ 

> 3.44 3.42

4.30 4.28 4.26

នគននគ

 $\mathfrak{Q}$  e and e a

2.49 2.46 2.44 2.42 2.40 2.39 2.37 2.36 2.35

2.20 2.19

2.25 2.24<br>2.22

 $2.31$ <sup>\*</sup>

2.46 2.45

2.29

2.28 2.27

2.43

2.55 2.53

2.70

2.93

3.33 3.32 3.23

4.18 4.17 4.08 4.00 3.95

2.71

3.34

4.20

2.18 2.16

2.22

2.27

2.24

2.28

2.34 2.32

2.49 2.47

2.76

3.39

4.24

2.59 2.57 2.56

2.99

 $2.74$ 2.73

3.37 3.35

4.23

 $\circ$ 

2.96 2.95

4.21

38533

2.08

 $2.12$ 2.04

 $2.18$ 2.10 2.04

2.25 2.17 2.11

2.34

2.45 2.37 2.32 2.29

2.21

2.33

2.42

2.69 2.61 2.53  $2.47$ 

2.92 2.84

 $\approx 40$ 

 $E + 0 0 0 0 0 E$ 

1.99

1.94

1.99

2.20

2.25

2.76

 $3.15$  $3.10$ 

2.71 2.68

 $888$ 

1.91

1.96

 $2.02$ 

2.09

2.17

2.45

3.07

3.92

 $\overline{8}$ 

*Example:* The 10% critical value for numerator  $df = 2$  and denominator  $df = 40$  is 2.44.<br>Source: This table was generated using the Stata® function invFtail.

*Example:* The 5% critical value for numerator  $df = 4$  and large denominator  $df(\infty)$  is 2.37.<br>Source: This table was generated using the Stata® function invPtail. 2.01  $2.10$ 2.21 2.37 2.60  $3.00$ 3.84

1.83

1.88

1.94

Appendixes

0% Critical Values of the F Distribution

826

Appendix G Statistical Tables

829

**CASTER CAST** 

Critical Values of the Chi-Square Distribution

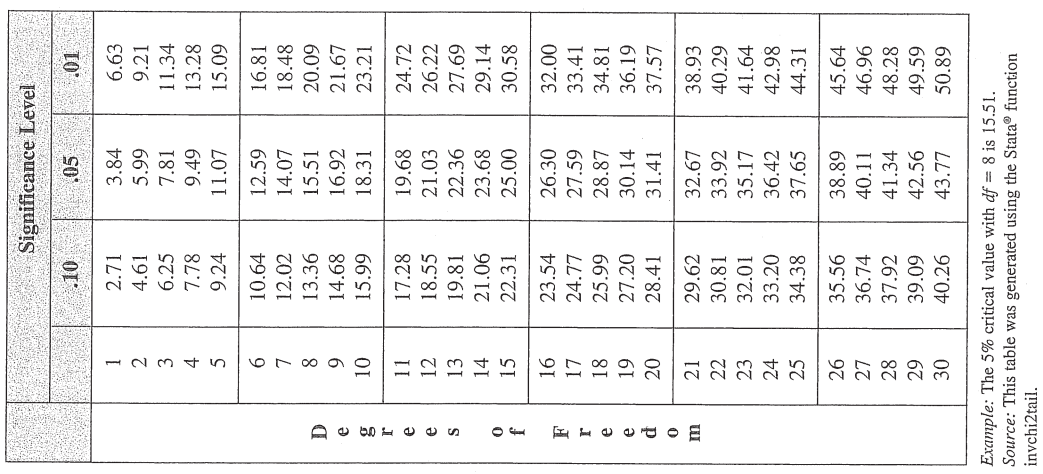

2.63  $3.13$ <br> $3.09$ 3.06 3.03 3.00 2.98 2.80 2.52 2.47 2.32 3.26  $3.21$ 3.17 3.59 3.31 4.10 3.80 3.69 3.51 3.43 3.37 4.30 3.94 4.85 4.54  $\sum_{n=1}^{\infty}$  $3.15$  $3.12$ <br> $3.09$ 2.89 2.72 2.56 2.41 3.40 3.35 3.30 3.26 3.22 3.18 3.07 2.61 3.68 3.60 3.46 3.78 3.52 4.63 4.39 4.19 4.03 3.89 4.94  $\circ$ 3.26  $3.23$ <br> $3.20$ 2.99 2.82 2.72 2.51 3.29 3.17 2.66 3.32 3.45  $3.41$ 3.36 3.89 3.79 3.71 3.56  $3.51$ 4.30 4.14 3.63  $4.74$ 4.50 4.00 5.06  $\infty$ Numerator Degrees of Freedom  $3.12$ 2.84 2.64 3.30 2.95 2.79 3.59 3.54 3.50 3.42 3.39 3.36 3.33 3.64 3.46 3.70 3.93 3.84 3.77 4.28 4.14 4.03 4.44 5.20 4.89 4.64  $\overline{r}$ 3.12 2.80 3.29 3.01 2.96 3.53 3.59 3.56 3.50 3.47 3.81 3.76 3.67 3.63 4.10 3.94 3.87 3.71 4.82 4.62 4.46 4.32 4.20 4.01  $\circ$ 5.39 3.02 3.34 3.23 3.70 3.51 3.17 3.99 3.94 3.85 3.82 3.78 3.75 3.73 4.25 4.10 4.04 3.90 4.34 4.17 5.06 4.86 4.56 4.44 5.64<br>5.32 4.69  $\mathfrak{m}$ 3.32 3.65 3.54 3.48 4.04  $4.02$ <br>3.83 4.14 4.07 4.31 4.26 4.18 4.11 4.58 4.43 4.37 4.22  $4.67$ 4.50  $4.89$ <br> $4.77$ 5.67. 5.41 5.21 5.04 5.99 3.78 4.13 4.01 3.95 4.64 4.60 4.54 4.31 4.57 4.51 4.76  $6.22$ <br> $5.95$ <br> $5.74$ 5.42<br>5.29 5.18 5.09 4.94 4.87 4.82 4.72 4.68 5.56 5.01 6.55  $\ddot{\mathcal{E}}$ 4.85 4.61 5.18 4.98 4.79 5.72 5.66 5.53 5.49 5.45 5.42 5.39 5.78 5.57 5.85 5.61 6.70 6.23 6.11  $6.01$ 5.93 6.93 6.51 6.36 7.21 7.56  $\mathbf{c}$ 6.93 6.85 6.63  $7.08\,$ 7.88 7.72 7.68 7.64 7.60 7.56 7.31 8.02 7.95 7.82  $7.77$ 8.40 8.29 8.18 8.10 9.07 8.86 8.53 9.33 8.68 9.65 10.04  $\overline{\phantom{0}}$  $60$  $\infty$ 120  $90$ 38588  $872333$  $\frac{13}{4}$  $\frac{5}{16}$  $\Gamma$  $\frac{8}{19}$ 8  $\frac{10}{11}$ **ELLO OUTO E**  $\circ$   $\leftarrow$  $\bigcap$   $\omega$   $\omega$   $\sim$   $\omega$   $\omega$   $\omega$  $\bigcap \emptyset$   $\bigcup \emptyset$   $\bigcap \emptyset$   $\bigcap \emptyset$   $\bigcap \emptyset$   $\bigcap \emptyset$   $\bigcap \emptyset$   $\bigcap \emptyset$   $\bigcap \emptyset$   $\bigcap \emptyset$   $\bigcap \emptyset$   $\bigcap \emptyset$ 

*Example:* The 1% critical value for numerator  $df = 3$  and denominator  $df = 60$  is 4.13. Source: This table was generated using the Stata® function invFtail.

Appendixes

828

**CASC** 

1% Critical Values of the F Distribution

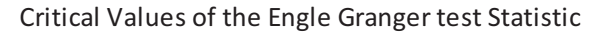

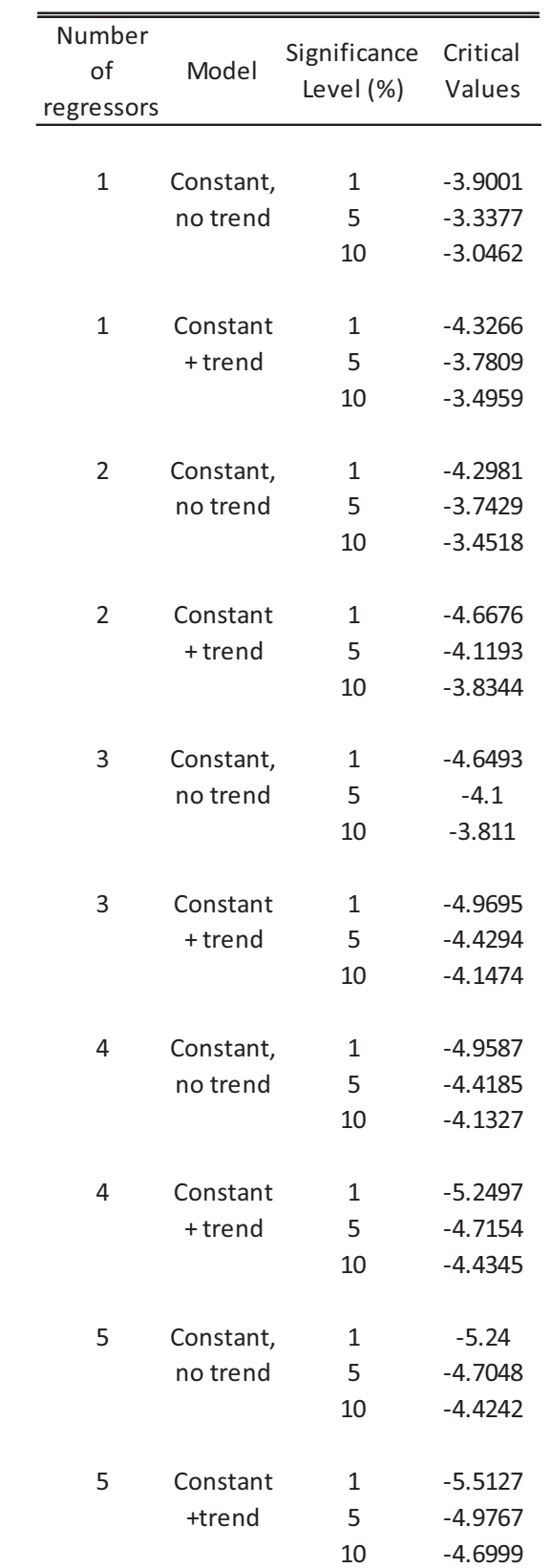

#### Critical Values of the ADF test Statistic

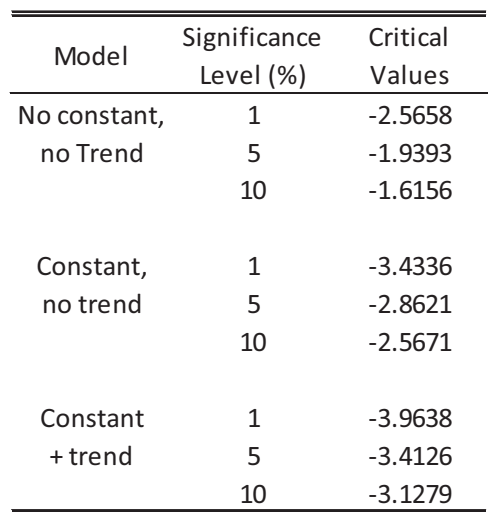

Source: James MacKinnon (1991) "Critical Values for Cointegration Tests", in Engle, R. and Granger, C.<br>Long-Run Economic Relationships, Oxford University Press.